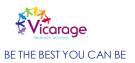

|                   | Computing - Computer Science                                              |                                                                                    |                                                                     |                                                                                                    |                                                                                                    |                                                                                                    |                                                                                                    |  |  |  |
|-------------------|---------------------------------------------------------------------------|------------------------------------------------------------------------------------|---------------------------------------------------------------------|----------------------------------------------------------------------------------------------------|----------------------------------------------------------------------------------------------------|----------------------------------------------------------------------------------------------------|----------------------------------------------------------------------------------------------------|--|--|--|
| Skills            | Use a program that allows children to select objects and                  | Understand what algorithms are                                                     | Understand that algorithms are implemented as                       | Write programs that accomplish specific goals                                                                                                   | Design programs that accomplish specific goals                                                                                                    | Solve problems by decomposing them into smaller parts                                                              | Work with multiple variables                                                                            |  |  |  |
|                   | animate them.                                                             | Create simple programs                                                             | programs on digital devices                                         | Use sequence in programs                                                                                                    | Design and create programs                                                                                                    | Use selection in programs                                                                                          | Explore use of text based language using Python                                                         |  |  |  |
|                   | With help, use<br>buttons to play back<br>sounds on a                     |                                                                                    | Understand that programs execute by                                 | Work with various forms of input                                                                                                    | Debug programs that accomplish specific goals                                                                                                    | Work with variables                                                                                                | Predict multiple errors in a script and debug                                                           |  |  |  |
|                   | computer and a sound player.  Use a variety of                            |                                                                                    | following precise and unambiguous instructions                      | Work with various forms of output                                                                                                    | Use repetition in programs                                                                                                    | Use logical reasoning to explain how some simple algorithms work                                                   | Use logical reasoning to evaluate and make adjustments in                                               |  |  |  |
|                   | electronic toys in play<br>situations, e.g., dance<br>mats, Bee-bots, and |                                                                                    | Debug simple programs  Use logical reasoning to                     |                                                                                                    | Control or simulate physical systems                                                                                                    | Use logical reasoning to detect and correct errors in algorithms                                                   | accordance to audience and purpose.                                                                     |  |  |  |
|                   | remote control toys,<br>using basic directional<br>language.              |                                                                                    | predict the behaviour of simple programs                            |                                                                                                    | Use logical reasoning to detect and correct errors in programs                                                                                         | Understand computer networks, including the                                                                        | Use of multiple variables.                                                                              |  |  |  |
|                   |                                                                           |                                                                                    |                                                                     |                                                                                                    | Understand how computer networks can                                                                                                    | Internet  Appreciate how search                                                                                    | Use of selection and function features with ease.                                                       |  |  |  |
|                   |                                                                           |                                                                                    |                                                                     |                                                                                                    | provide multiple services,<br>such as the World Wide<br>Web                                                                                            | results are ranked                                                                                                 |                                                                                                    |  |  |  |
|                   |                                                                           |                                                                                    |                                                                     |                                                                                                    | Appreciate how search results are selected                                                                                                    |                                                                                                    |                                                                                                    |  |  |  |
| Key<br>Vocabulary |                                                                           | Predict Programming Robot Algorithm Data Sequence Step by step Problem Instruction | Sprite Output Input Algorithm Debugging Program Data Animation Code | Test Selection Repetition Variables Logical reasoning Coordinates Overlap Bug Script Algorithm Animation Input Output Program Script Storyboard | Interface Prototype Interactive Simulation Composition Software Code Storyboard Debugging Input Interface Output Program Prototype Repetition Variable | Navigate Computational logic Conditional operators Hypotheses Decomposition Variable Function Perseverance Process | Abstraction Python Linear search Pseudocode Selection Print Procedure Syntax Binary Repetition Variable |  |  |  |
| EYFS              |                                                                           |                                                                                    |                                                                     |                                                                                                    |                                                                                                    |                                                                                                    |                                                                                                    |  |  |  |
| Year 1            |                                                                           |                                                                                    |                                                                     |                                                                                                    |                                                                                                    |                                                                                                    |                                                                                                    |  |  |  |
| Year 2            |                                                                           |                                                                                    |                                                                     |                                                                                                    |                                                                                                    |                                                                                                    |                                                                                                    |  |  |  |
| Year 3            |                                                                           |                                                                                    |                                                                     |                                                                                                    |                                                                                                    |                                                                                                    |                                                                                                    |  |  |  |
| Year 4            |                                                                           |                                                                                    |                                                                     |                                                                                                    |                                                                                                    |                                                                                                    |                                                                                                    |  |  |  |
| Year 5            |                                                                           |                                                                                    |                                                                     |                                                                                                    |                                                                                                    |                                                                                                    |                                                                                                    |  |  |  |
| Year 6            |                                                                           |                                                                                    |                                                                     |                                                                                                    |                                                                                                    |                                                                                                    |                                                                                                    |  |  |  |

|            |                                                         |                                                                     | Comp                                                                     | outing - Online safet                                                                    | .y                                                              |                                                          |                                                                 |
|------------|---------------------------------------------------------|---------------------------------------------------------------------|--------------------------------------------------------------------------|------------------------------------------------------------------------------------------|-----------------------------------------------------------------|----------------------------------------------------------|-----------------------------------------------------------------|
| Skills     | Media balance and                                       | Media balance and                                                   | Media balance and                                                        | Media balance and Wellbeing                                                              | Media balance and Wellbeing                                     | Media balance and Wellbeing                              | Media balance and Wellbeing                                     |
| Skiiis     | Wellbeing How do you say goodbye to technology when you | Wellbeing Why is it important to listen to your feelings when using | Wellbeing Why is it important that we have device-free moments           | How do digital citizens take responsibility for themselves, their communities, and their | What makes a healthy media choice?                              | What does media balance mean for me?                     | How do we balance digital media use in our lives?               |
|            | don't want to?                                          | technology?                                                         | in our lives?                                                            | world?                                                                                   | Privacy and security What information of yourself is            | Privacy and security What is clickbait and how can       | Privacy and security How can you protect yourself               |
|            | Privacy and security How do you go places               | Privacy and security How do you stay safe when                      | Privacy and security What kinds of information                           | Privacy and security How can a strong password                                           | okay to share online?                                           | you avoid it?                                            | from phishing?                                                  |
|            | safely online?                                          | visiting a website or app?                                          | should I keep to myself<br>when I use the internet?                      | help protect your privacy?                                                               | Digital footprint and identity How does what I post online      | Digital footprint and identity How do gender stereotypes | Digital footprint and identity What are the benefits and        |
|            |                                                         |                                                                     | Digital footprint and                                                    | Digital footprint and identity How does what I post online affect my identity?           | affect my identity?                                             | shape our experiences online?                            | drawbacks of presenting yourself in different ways online?      |
|            |                                                         |                                                                     | identity What information is ok to have on your digital                  | Relationship and                                                                         | Relationship and communication  How can I be positive and have  | Relationship and communication  How do you keep online   | Relationship and                                                |
|            |                                                         |                                                                     | footprint?                                                               | communication What makes a strong online                                                 | fun while playing online<br>games, and help others do the       | relationships safe?                                      | communication  How do you chat safely with                      |
|            |                                                         |                                                                     | Relationship and                                                         | community?                                                                               | same?                                                           | Cyberbullying, digital drama and hate speech             | people you meet online?                                         |
|            |                                                         |                                                                     | communication  How are we all part of an                                 | Cyberbullying, digital drama and hate speech                                             | Cyberbullying, digital drama                                    | What is cyberbullying and what can you do to stop it?    | Cyberbullying, digital drama and hate speech                    |
|            |                                                         |                                                                     | online community?  Cyberbullying, digital drama                          | What should you do when someone uses mean or hurtful language on the internet?           | and hate speech  How can we be upstanders when we see bullying? | News and Media literacy What are the important parts of  | How can you de-escalate digital drama so it doesn't go too far? |
|            |                                                         |                                                                     | and hate speech What should you do if                                    | News and Media literacy                                                                  | News and Media literacy                                         | an online news article?                                  | News and Media literacy                                         |
|            |                                                         |                                                                     | someone is mean to you online?                                           | Why do people alter digital photos and videos?                                           | What rights and responsibilities do you have as                 |                                                          | How do we find credible information on the internet?            |
|            |                                                         |                                                                     | News and Media literacy How can you give credit for other people's work? |                                                                                          | a creator?                                                      |                                                          |                                                                 |
| Key        |                                                         | Safety                                                              | Sharing                                                                  | Digital footprint                                                                        | Online presence                                                 | Anti-virus                                               | Critical analysis                                               |
| Vocabulary |                                                         | Emotions Unacceptable behaviour                                     | Oversharing Setting                                                      | Verification<br>Scams                                                                    | Privacy and security Online community                           | Anti-scam Personal information                           | Authenticity Spear phishing                                     |
| ,          |                                                         | Acceptable behaviour                                                | Personal information                                                     | Hacks                                                                                    | Personal boundaries                                             | Parental control                                         | Phishing hook                                                   |
|            |                                                         | Kindness                                                            | Cyberbullying                                                            | Social media                                                                             | Two step verification                                           | Social community                                         | Firewall                                                        |
|            |                                                         | Positive                                                            | Digital footprint                                                        | Blocking                                                                                 | Security token                                                  | Credibility                                              | Filtering                                                       |
|            |                                                         | Negative                                                            | Boundaries                                                               | Reporting                                                                                | Trustworthy                                                     | Validity                                                 | Cookies                                                         |
|            |                                                         | Respect                                                             | Permission                                                               | Bystander                                                                                | Verifiable                                                      | Copyright                                                | Amplify                                                         |
|            |                                                         | Password                                                            | Private                                                                  | Upstander                                                                                | Content                                                         | Fraud                                                    | Encrypted                                                       |
|            |                                                         | Goal<br>Text                                                        | Danger<br>Sharing                                                        | Evaluate                                                                                 | Virus Parental permission                                       | Negative                                                 | Online persona                                                  |
|            |                                                         | Kindness                                                            | Digitally responsible                                                    | Appropriate Website                                                                      | Audience                                                        | Impact Critical analysis                                 | Consequence Oversharing                                         |
|            |                                                         | Communication                                                       | Reporting                                                                | Strategies                                                                               | Age restriction                                                 | Positive online Community                                | Validity                                                        |
|            |                                                         | Device                                                              | Help                                                                     | Resilience                                                                               | Application                                                     | Personal information                                     | ,                                                               |
|            |                                                         | Manipulate                                                          | Respect                                                                  | Tools                                                                                    |                                                                 |                                                          |                                                                 |
| EVEC       |                                                         | Edit                                                                |                                                                          | Internet                                                                                 |                                                                 |                                                          |                                                                 |
| Year 1     |                                                         |                                                                     |                                                                          |                                                                                          |                                                                 |                                                          |                                                                 |
| Year 2     |                                                         |                                                                     |                                                                          |                                                                                          |                                                                 |                                                          |                                                                 |
| Year 3     |                                                         |                                                                     |                                                                          |                                                                                          |                                                                 |                                                          |                                                                 |
| Year 4     |                                                         |                                                                     |                                                                          |                                                                                          |                                                                 |                                                          |                                                                 |
| Year 5     |                                                         |                                                                     |                                                                          |                                                                                          |                                                                 |                                                          |                                                                 |
| Year 6     |                                                         |                                                                     |                                                                          |                                                                                          |                                                                 |                                                          |                                                                 |

|                   |                                                                                                    |                                                                                                    | Com                                                                                                    | puting – Creativity                                                                                                    |                                                                                                    |                                                                                                    |                                                                                                    |
|-------------------|----------------------------------------------------------------------------------------------------|----------------------------------------------------------------------------------------------------|----------------------------------------------------------------------------------------------------|----------------------------------------------------------------------------------------------------|----------------------------------------------------------------------------------------------------|----------------------------------------------------------------------------------------------------|----------------------------------------------------------------------------------------------------|
| Skills            | With support, use a digital camera or digital video camera to take pictures, be aware that digital pictures and video can be displayed on a computer screen.  With support, use cassette recorders / CD players to listen to pre-recorded sound  With support, use cassette recorders / Dictaphones / sound buttons to record and playback sounds e.g. own voice, other voices and experiment with music software | Use the web safely to find ideas for an illustration  Select and use appropriate painting tools to create and change images on the computer  Understand how this use of ICT differs from using paint and paper  Create an illustration for a particular purpose  Know how to save, retrieve and change their work  Reflect on their work and act on feedback received. | Consider the technical and artistic merits of photographs  Use a digital camera or camera app  Take digital photographs  Review and reject or pick the images they take  Edit and enhance their photographs  Select their best images to include in a shared portfolio. | Gain skills in shooting live video, such as framing shots, holding the camera steady, and reviewing  Edit video, including adding narration and editing clips by setting in/out points  Understand the qualities of effective video, such as the importance of narrative, consistency, perspective and scene length. | Use one or more programs to edit music  Create and develop a musical composition, refining their ideas through reflection and discussion  Develop collaboration skills  Develop an awareness of how their composition can enhance work in other media. | Develop an appreciation of the links between geometry and art  Become familiar with the tools and techniques of a vector graphics package  Develop an understanding of turtle graphics  Experiment with the tools available, refining and developing their work as they apply their own criteria to evaluate it and receive feedback from their peers  Develop some awareness of computer-generated art, in particular fractal-based landscapes. | Think critically about how video is used to promote a cause  Storyboard an effective advert for a cause  Work collaboratively to shoot suitable original footage and source additional content, acknowledging intellectual property rights  Work collaboratively to edit the assembled content to make an effective advert. |
| Key<br>Vocabulary | Hardware devices Digital camera Video camera Video Sound Picture Music Computer screen Cassette CD players CD player Software Dictaphone playback sound                                                                                                    | Character eBook Edit Illustration Traditional tale                                                                                                    | Camera<br>Image<br>Picasa<br>Pixel<br>Portfolio<br>Theme                                                                                                    | Audio Close-up Editing Footage Planning Shooting Video camera Zooming                                                                                                    | Audio Composition Copyright Digital Instruments Pitch Sample Sequencing Software                                                                                                    | Geometry Sprite landscape Op art Symmetry Tessellations                                                                                                    | Footage Rough cut Storyboard Advert Creative Commons Video camera Rushes of footage Final cut                                                                                                    |
| EYFS              |                                                                                                    |                                                                                                    |                                                                                                    |                                                                                                    |                                                                                                    |                                                                                                    |                                                                                                    |
| Year 1            |                                                                                                    |                                                                                                    |                                                                                                    |                                                                                                    |                                                                                                    |                                                                                                    |                                                                                                    |
| Year 2            |                                                                                                    |                                                                                                    |                                                                                                    |                                                                                                    |                                                                                                    |                                                                                                    |                                                                                                    |
| Year 3            |                                                                                                    |                                                                                                    |                                                                                                    |                                                                                                    |                                                                                                    |                                                                                                    |                                                                                                    |
| Year 4            |                                                                                                    |                                                                                                    |                                                                                                    |                                                                                                    |                                                                                                    |                                                                                                    |                                                                                                    |
| Year 5            |                                                                                                    |                                                                                                    |                                                                                                    |                                                                                                    |                                                                                                    |                                                                                                    |                                                                                                    |
| Year 6            |                                                                                                    |                                                                                                    |                                                                                                    |                                                                                                    |                                                                                                    |                                                                                                    |                                                                                                    |

|                   | Computing – Computer Network                                                                                |                                                                                                    |                                                                                                    |                                                                                                    |                                                                                                    |                                                                                                    |                                                                                                    |  |  |  |
|-------------------|----------------------------------------------------------------------------------------------------|----------------------------------------------------------------------------------------------------|----------------------------------------------------------------------------------------------------|----------------------------------------------------------------------------------------------------|----------------------------------------------------------------------------------------------------|----------------------------------------------------------------------------------------------------|----------------------------------------------------------------------------------------------------|--|--|--|
| Skills            | Do practical sorting activities and discuss sorting criteria  Begin to develop simple classification skills | Find and use pictures on the web  Know what to do if they encounter pictures that cause concern  Group images on the basis of a binary (yes/no) question  Organise images into more than two groups according to clear rules  Sort (order) images according to some criteria  Ask and answer binary (yes/no) questions about their images. | Develop collaboration skills through working as part of a group  Develop research skills through searching for information on the internet  Improve note- taking skills through the use of mind mapping  Develop presentation skills through creating and delivering a short multimedia presentation. | Understand the physical hardware connections necessary for computer networks to work  Understand some features of internet protocols  Understand some diagnostic tools for investigating network connections  Develop a basic understanding of how domain names are converted to IP addresses. | Understand some technical aspects of how the internet makes the web possible  Use HTML tags for elementary mark up  Use hyperlinks to connect ideas and sources  Code up a simple web page with useful content  Understand some of the risks in using the web. | Develop their research skills to decide what information is appropriate  Understand some elements of how search engines  Select and rank results question the plausibility and quality of information  Develop and refine their ideas and text collaboratively  Develop their understanding of esafety and responsible use of technology. | Appreciate that computer networks transmit and  Receive information digitally  Understand the basic hardware needed for computer networks to work  Understand key features of internet communication protocols  Develop a basic understanding of how domain names are converted to numerical IP addresses. |  |  |  |
| Key<br>Vocabulary | Sorting<br>Matching<br>Same<br>Different                                                                    | Algorithm Copyright e-safety Manuel Permission Personal Private                                                                                                    | Google Mind map Presentation Research Search Search engine                                                                                                    | Command prompt Internet IP address Network Packet of data Ping Router Wi-Fi                                                                                                    | Code HTML HTTP (hyper text Transfer protocol) Hyperlink Tag URL Web page                                                                                                    | Bias<br>E Safety<br>Page rank<br>Revision history<br>Search engine<br>Wiki                                                                                                    | Command prompt Internet IP address Packet of data The web webserver Network Domain Name Service (DNS)                                                                                                    |  |  |  |
| EYFS              |                                                                                                    |                                                                                                    |                                                                                                    |                                                                                                    |                                                                                                    |                                                                                                    |                                                                                                    |  |  |  |
| Year 1            |                                                                                                    |                                                                                                    |                                                                                                    |                                                                                                    |                                                                                                    |                                                                                                    |                                                                                                    |  |  |  |
| Year 2            |                                                                                                    |                                                                                                    |                                                                                                    |                                                                                                    |                                                                                                    |                                                                                                    |                                                                                                    |  |  |  |
| Year 3            |                                                                                                    |                                                                                                    |                                                                                                    |                                                                                                    |                                                                                                    |                                                                                                    |                                                                                                    |  |  |  |
| Year 4            |                                                                                                    |                                                                                                    |                                                                                                    |                                                                                                    |                                                                                                    |                                                                                                    |                                                                                                    |  |  |  |
| Year 5            |                                                                                                    |                                                                                                    |                                                                                                    |                                                                                                    |                                                                                                    |                                                                                                    |                                                                                                    |  |  |  |
| Year 6            |                                                                                                    |                                                                                                    |                                                                                                    |                                                                                                    |                                                                                                    |                                                                                                    |                                                                                                    |  |  |  |

|                   | Computing - Communication/ collaboration                                                                                                    |                                                                                                    |                                                                                                    |                                                                                                    |                                                                                                    |                                                                                                    |                                                                                                    |  |  |  |
|-------------------|----------------------------------------------------------------------------------------------------|----------------------------------------------------------------------------------------------------|----------------------------------------------------------------------------------------------------|----------------------------------------------------------------------------------------------------|----------------------------------------------------------------------------------------------------|----------------------------------------------------------------------------------------------------|----------------------------------------------------------------------------------------------------|--|--|--|
| Skills            | With support, use a range of devices including tablets, cameras and microphones  Use the keyboard to enter letter strings (play writing)  Begin to use the space bar to break letter strings into groups of letters.  Use the Back Space key to delete, use a word bank or word list to enter text e.g. to match with pictures | Use sound recording equipment to record sounds  Develop skills in saving and storing sounds on the computer  Develop collaboration skills as they work together in a group  Understand how a talking book differs from a paper-based book  Talk about and reflect on their use of ICT share recordings with an audience. | Understand that email can be used to communicate  Develop skills in opening, composing and sending emails  Gain skills in opening and listening to audio files on the computer  Use appropriate language in emails  Develop skills in editing and formatting text in emails  Be aware of e-safety issues when using email. | Develop a basic understanding of how email works  Gain skills in using email  Be aware of broader issues surrounding email, including 'netiquette' and e-safety  Work collaboratively with a remote partner experience video conferencing. | Understand the conventions for collaborative online work, particularly in wikis  Be aware of their responsibilities when editing other people's work  Become familiar with Wikipedia, including potential problems associated with its use practise research skills  Write for a target audience using a wiki tool  Develop collaboration skills  Develop proofreading skills. | Become familiar with blogs as a medium and a genre of writing  Create a sequence of blog posts on a theme  Incorporate additional media  Comment on the posts of others  Develop a critical, reflective view of a range of media, including text. | Research a location online using a range of resources appropriately.  Understand the safe use of mobile technology, including GPS.  Capture images, audio and video while on location showcase shared media content through a mapping layer. |  |  |  |
| Key<br>Vocabulary | Hardware devices<br>Keyword<br>Space bar<br>Back space                                                                                                    | Audio book Copyright Microphone Recording Sound effects Talking book                                                                                                    | Address Attachment Database Evidence Email Fact file Header Safety                                                                                                    | Attachment Email E-safety Spam Spoofed link Video conference Virus                                                                                                    | Edit Information Mind map Reliable Style Wiki Wikipedia's Five Pillars                                                                                                    | Audience Blog Blogroll Copyright Dashboard Hyperlink Podcast                                                                                                    | Geotagging GPS Route Location Track-log Smartphone Map Metadata                                                                                                    |  |  |  |
| EYFS              |                                                                                                    |                                                                                                    |                                                                                                    |                                                                                                    |                                                                                                    |                                                                                                    |                                                                                                    |  |  |  |
| Year 1            |                                                                                                    |                                                                                                    |                                                                                                    |                                                                                                    |                                                                                                    |                                                                                                    |                                                                                                    |  |  |  |
| Year 2            |                                                                                                    |                                                                                                    |                                                                                                    |                                                                                                    |                                                                                                    |                                                                                                    |                                                                                                    |  |  |  |
| Year 3            |                                                                                                    |                                                                                                    |                                                                                                    |                                                                                                    |                                                                                                    |                                                                                                    |                                                                                                    |  |  |  |
| Year 4            |                                                                                                    |                                                                                                    |                                                                                                    |                                                                                                    |                                                                                                    |                                                                                                    |                                                                                                    |  |  |  |
| Year 5            |                                                                                                    |                                                                                                    |                                                                                                    |                                                                                                    |                                                                                                    |                                                                                                    |                                                                                                    |  |  |  |
| Year 6            |                                                                                                    |                                                                                                    |                                                                                                    |                                                                                                    |                                                                                                    |                                                                                                    |                                                                                                    |  |  |  |

|                   |                                                                                                    |                                                                                                    | Comput                                                                                                    | ting - Research                                                                                                    |                                                                                                    |                                                                                                    |                                                                                                    |
|-------------------|----------------------------------------------------------------------------------------------------|----------------------------------------------------------------------------------------------------|----------------------------------------------------------------------------------------------------|----------------------------------------------------------------------------------------------------|----------------------------------------------------------------------------------------------------|----------------------------------------------------------------------------------------------------|----------------------------------------------------------------------------------------------------|
| Skills            | Explore selected internet website resources (with adult support)  Begin to be aware of internet safety rules | Can talk about websites they have been on  Can explore a website by clicking on buttons, arrows, menus and hyperlinks  Can navigate 'back' by clicking on the 'back' button  Can complete a search using a child friendly search engine under the supervision of adults | Can complete a search using a child friendly search engine independently  Can use the Internet to find information for a topic, with support (Favourites file, hyperlinks set up by the teacher) | Can type in a URL to find a website  Can add websites to favourites  Can use a search engine to find a range of media, e.g. images, text  Can understand Internet safety rules. | Can think of search terms to use linked to questions they are finding the answers for  Can talk about the reliability of information on the Internet, e.g. the difference between fact and opinion ·  Can use Internet safety rules | Can use advanced search functions in Google, e.g. quotations  Can use AND and OR in their searches  Can check the accuracy of information, with support  Can begin to be aware of privacy and other issues related to using the Internet  Can interpret and question the plausibility of | Understand websites such as Wikipedia are made by users (link to E-Safety)  Can suggest ways to check the accuracy of information independently  Can be aware of privacy and other issues related to using the Internet |
| Key<br>Vocabulary | URL<br>Website<br>Links<br>Safety<br>Browser                                                                 | arrow Hyperlink Menu Back Browser Search bar Keywords Search engine                                                                                                    | Purpose Favourites Tabs arrow Hyperlink Menu Back Browser Search bar Keywords Search engine                                                                                                    | URL Https Favourites Websites Media Images Maps Web links Online safety                                                                                                    | Purpose Reliability Authenticity Validity Internet Fat Opinion Online safety                                                                                                    | information  Advanced search Google Search engine And/OR Validity Authenticity Privacy Plausibility Fact Opinion Audience                                                                                                    | Wikipedia Forums Advanced search Google Search engine And/OR Validity Authenticity Privacy Plausibility Fact Opinion Audience                                                                                           |
| EYFS              |                                                                                                    |                                                                                                    |                                                                                                    |                                                                                                    |                                                                                                    |                                                                                                    |                                                                                                    |
| Year 1            |                                                                                                    |                                                                                                    |                                                                                                    |                                                                                                    |                                                                                                    |                                                                                                    |                                                                                                    |
| Year 2            |                                                                                                    |                                                                                                    |                                                                                                    |                                                                                                    |                                                                                                    |                                                                                                    |                                                                                                    |
| Year 3            |                                                                                                    |                                                                                                    |                                                                                                    |                                                                                                    |                                                                                                    |                                                                                                    |                                                                                                    |
| Year 4            |                                                                                                    |                                                                                                    |                                                                                                    |                                                                                                    |                                                                                                    |                                                                                                    |                                                                                                    |
| Year 5            |                                                                                                    |                                                                                                    |                                                                                                    |                                                                                                    |                                                                                                    |                                                                                                    |                                                                                                    |
| Year 6            |                                                                                                    |                                                                                                    |                                                                                                    |                                                                                                    |                                                                                                    |                                                                                                    |                                                                                                    |

|                   |                                                                                                    |                                                                                                    | Comp                                                                                                    | outing - Text                                                                                                    |                                                                                                    |                                                                                                    |                                                                                                    |
|-------------------|----------------------------------------------------------------------------------------------------|----------------------------------------------------------------------------------------------------|----------------------------------------------------------------------------------------------------|----------------------------------------------------------------------------------------------------|----------------------------------------------------------------------------------------------------|----------------------------------------------------------------------------------------------------|----------------------------------------------------------------------------------------------------|
| Skills            | Use the keyboard to enter letter strings (play writing)  Begin to use the space bar to break letter strings into groups of letters ·  Use the Back Space key to delete, use a word bank or word list to enter text e.g. to match with pictures | Can access and open a word processing document  Can enter text  Can use upper and lower case letters  Can use the space bar  Can use the Return key  Can use the Shift key to create a capital letter  Can understand how to sue the delete/backspace key if they have mistyped or repeated a letter  Can word process short texts using word lists  Can move the cursor and insert text | Can understand how text can be saved and retrieved  Can change the font style  Can change the font size  Can change the font colour  Can use the cursor (arrow) keys for simple on screen editing  Can import graphics and add text, with support | Can select text and change the font style, size and colour  Can select text and use Bold and Underline icons  Can confidently use the cursor (arrow) keys for simple on screen editing  Can use the scroll bars to view different parts of the document justify/align text ·  Can import graphics and add text | Can import graphics and use the Picture Toolbar to choose the text wrapping.  Can use the spell checker  Can use Page Setup to choose Portrait or Landscape page as appropriate  Can learn how to insert and use a simple table  Can use the Zoom menu to view the whole page  Can use word art | Use their word processing skills in a range of contexts  Can change the layout of a document using centering and justification  Can use the tab key to format a list  Can import, position and manipulate graphics into word processing document  Can moving, resizing and reshaping text and graphics on a page | Use their word processing skills in a range of contexts  Can split cells in a table  Can merge cells in a table  Can insert/delete cells in a table  Can use Find, search and replace if appropriate |
| Key<br>Vocabulary | Keyboard<br>Space bar<br>Back space<br>Delete                                                                                                    | Word processing Upper case Lower case Space bar Return key Paragraph Shift ky Capital letters Cursor                                                                                                    | Save Retrieve Documents Font Colour, style Graphics Import Export                                                                                                    | Bold Underline Cursor Scroll bar Align text Graphics                                                                                                    | Picture toolbar Text wrapping Spell check Page setup Page orientation Insert Tables Zoom Word art                                                                                                    | Centering Justification Manipulate Resizing Reshaping                                                                                                    | Cells Row Colum Table Split Merge Find Search Replace                                                                                                    |
| EYFS              |                                                                                                    |                                                                                                    |                                                                                                    |                                                                                                    |                                                                                                    |                                                                                                    |                                                                                                    |
| Year 1            |                                                                                                    |                                                                                                    |                                                                                                    |                                                                                                    |                                                                                                    |                                                                                                    |                                                                                                    |
| Year 2            |                                                                                                    |                                                                                                    |                                                                                                    |                                                                                                    |                                                                                                    |                                                                                                    |                                                                                                    |
| Year 3            |                                                                                                    |                                                                                                    |                                                                                                    |                                                                                                    |                                                                                                    |                                                                                                    |                                                                                                    |
| Year 4            |                                                                                                    |                                                                                                    |                                                                                                    |                                                                                                    |                                                                                                    |                                                                                                    |                                                                                                    |
| Year 5            |                                                                                                    |                                                                                                    |                                                                                                    |                                                                                                    |                                                                                                    |                                                                                                    |                                                                                                    |
| Year 6            |                                                                                                    |                                                                                                    |                                                                                                    |                                                                                                    |                                                                                                    |                                                                                                    |                                                                                                    |